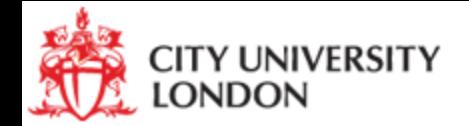

# Microeconomics Pre-sessional September 2016

Sotiris Georganas Economics Department City University London

#### Organisation of the Microeconomics Pre-sessional

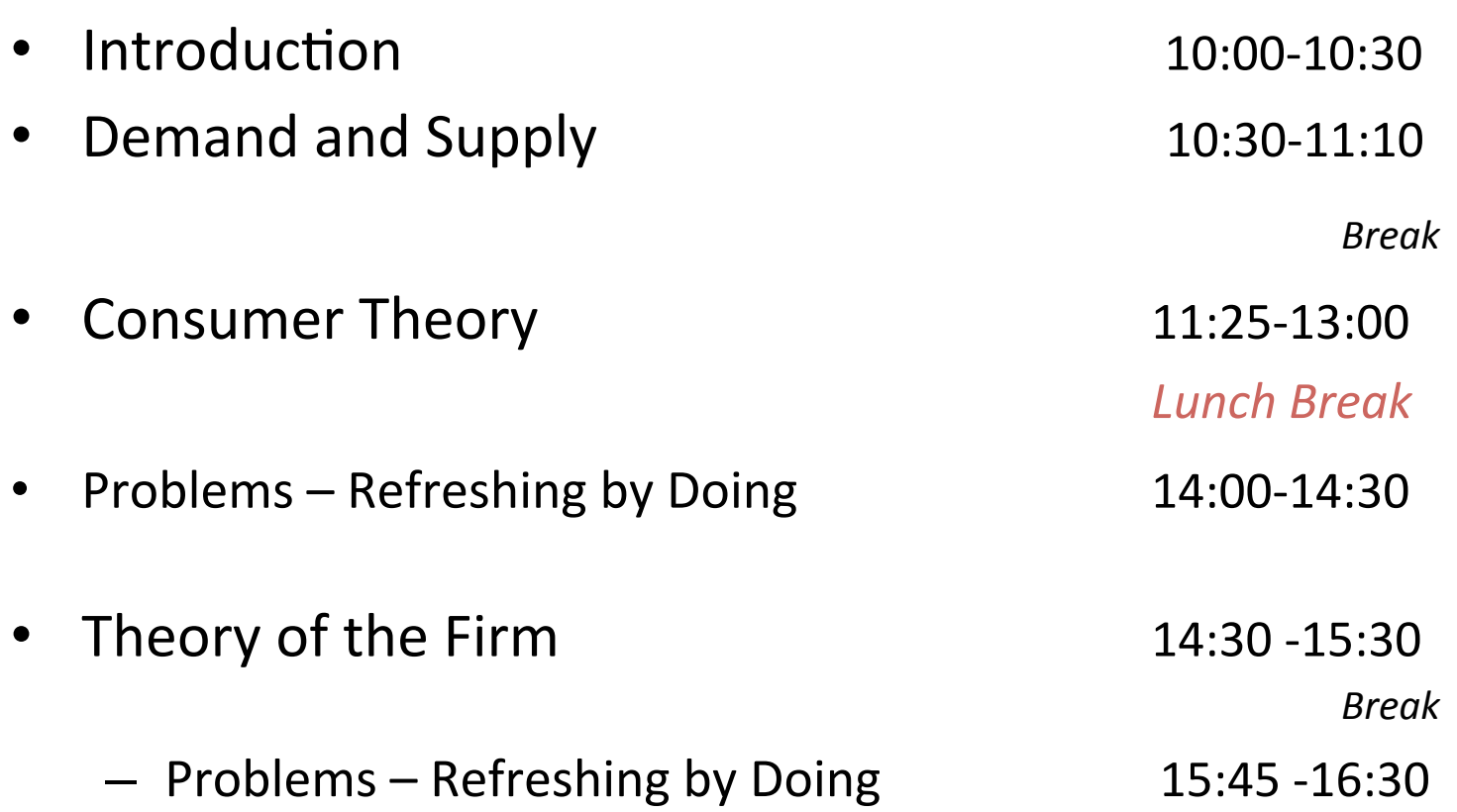

# **Outline**

- 1. The production function
	- Marginal and average product
	- Isoquants
	- $-$  Marginal Rate of Technical Substitution
	- $-$  Elasticity of substitution
	- Returns to scale
- 2. Cost and cost minimization
- 3. Cost functions
	- Long-run vs. short-run

• The production function tells us the *maximum* possible output that can be attained by the firm for any given quantity of inputs.

$$
Q = f(L,K,...)
$$

#### • Definitions:

- $-$  INPUTS (or factors of production): Productive resources, such as **labor** (L) and **capital equipment**  $(K)$ , that firms use to manufacture goods and services
- OUTPUT: Amount of goods and services produced by the firm
- $-$  Technology determines the quantity of output that is feasible to attain for a given set of inputs.

Production set: set of all technically feasible combinations of inputs and outputs

A technically efficient firm is attaining the maximum possible output from its inputs (using whatever technology is appropriate) Example:  $Q = f(L)$ 

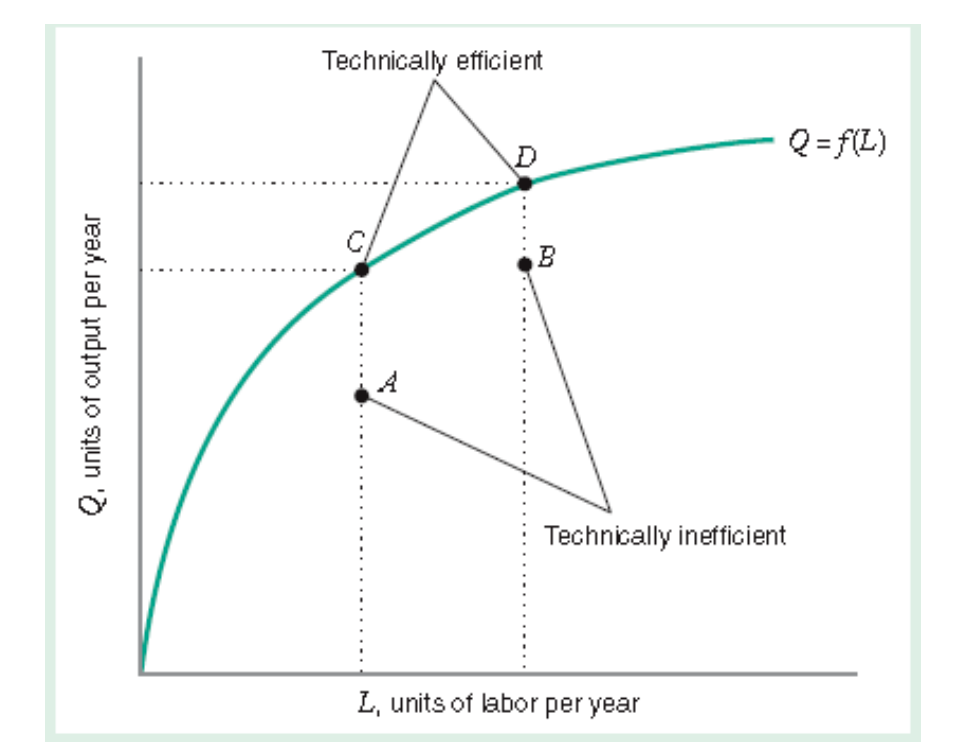

f(L) is the total

product function

**Marginal product** of an input is the change in output that results from a small change in an input *holding the levels of all other inputs constant*. 

Example:  $Q = f(L,K)$ 

$$
MP_L = \frac{\text{change in total product}}{\text{change in quantity of labour}} = \frac{\Delta Q}{\Delta L} \qquad \text{(holding K constant)}
$$
\n
$$
MP_K = \frac{\text{change in total product}}{\text{change in quantity of capital}} = \frac{\Delta Q}{\Delta K} \qquad \text{(holding L constant)}
$$

The **law of diminishing marginal returns** states that marginal products (eventually) decline as the quantity used of a single input increases.

 $Q = f(L)$ Example: 200 Total product function  $\overline{Q}_i$  thousands of chips per day 150 100 50 Increasing Diminishing Diminishing marginal marginal total returns returns returns  $\hat{0}$ 6  $12$  $18$ 24 30 36 L, thousands of man-hours per day

**Average product** of an input is equal to the average amount of oputput per unit of input.

 $Q = f(L,K)$ 

$$
AP_{L} = \frac{\text{total product}}{\text{quantity of labour}} = \frac{Q}{L}
$$

$$
AP_K = \frac{\text{total product}}{\text{quantity of capital}} = \frac{Q}{K}
$$

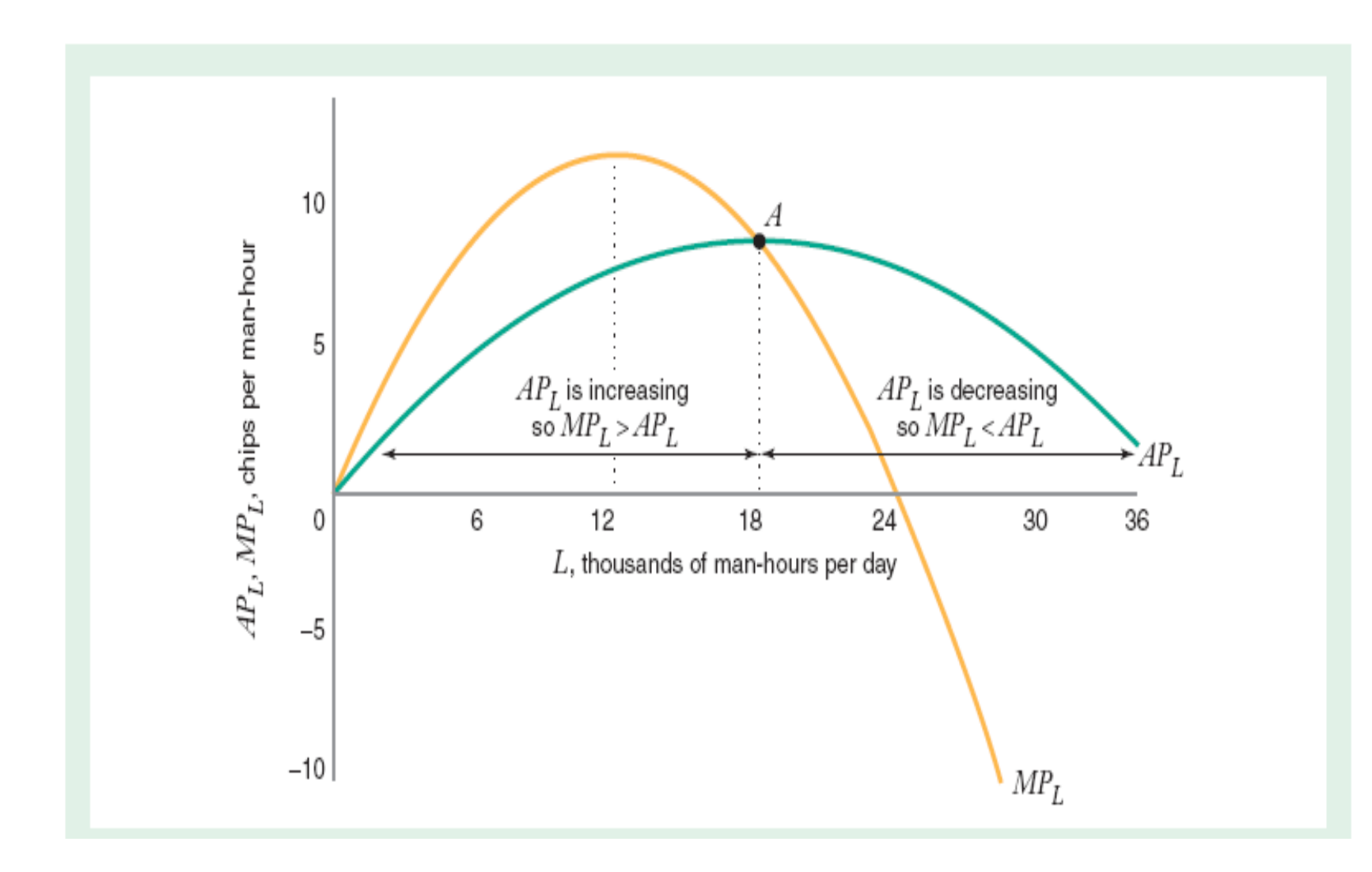

#### Isoquants

- **Isoquants:** combinations of inputs that produce the same level of output
	- $-$  Two-input example:  $Q=q(K,L)$
	- $-$  Substitution between inputs (i.e. physicians and nurses)
	- $-$  Different isoquants represent different output levels

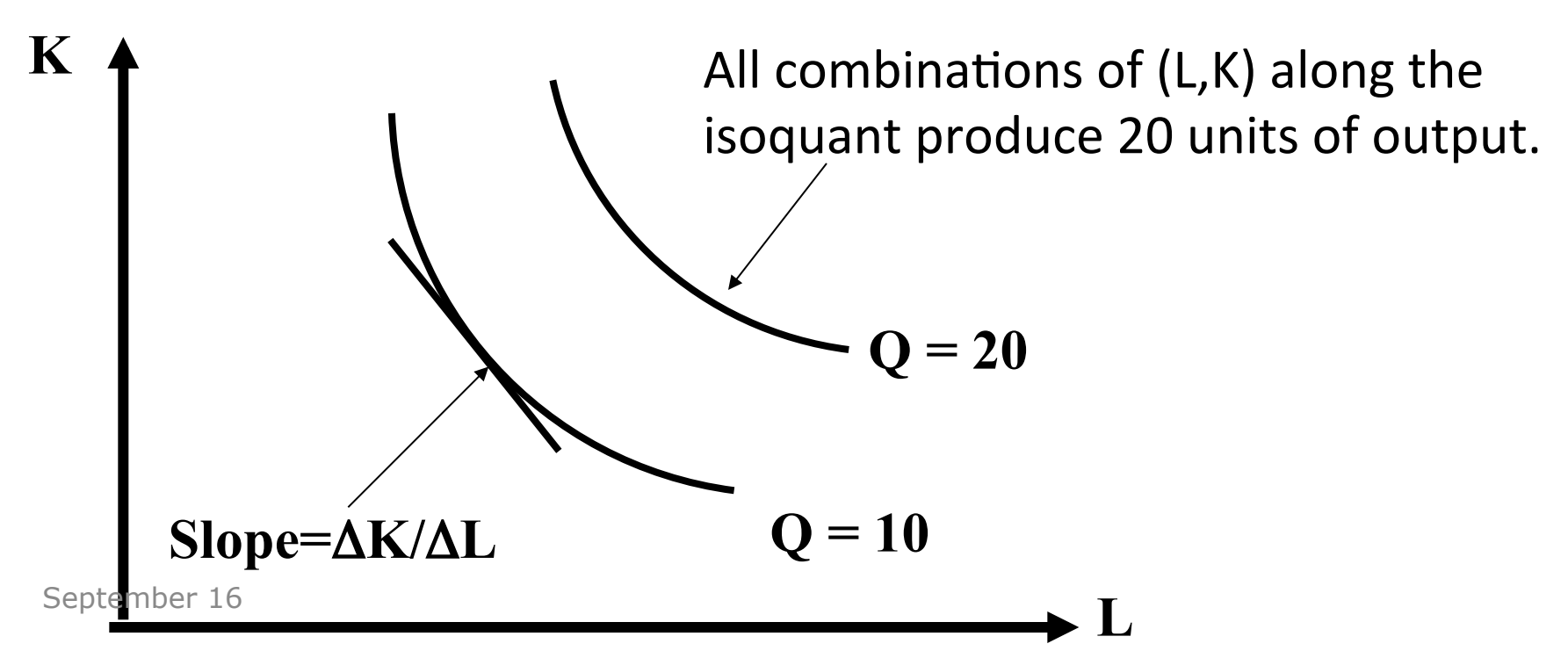

#### Isoquants

• Marginal rate of technical substitution measures the rate at which the quantity of an input, K, can be decreased, for every one-unit increase in the quantity of another input, L, holding the quantity of output constant

$$
MRTS_{L,K} = -\Delta K/\Delta L
$$

$$
MRTS_{L,K} = MP_{L}/MP_{K}
$$

#### Isoquants

• Marginal rate of technical substitution measures the rate at which the quantity of an input, K, can be increased, for every one-unit decrease in the quantity of another input, L, holding the quantity of output constant

$$
MRTS_{L,K} = -\Delta K/\Delta L
$$

$$
MRTS_{L,K} = MP_{L}/MP_{K}
$$

• Example: 

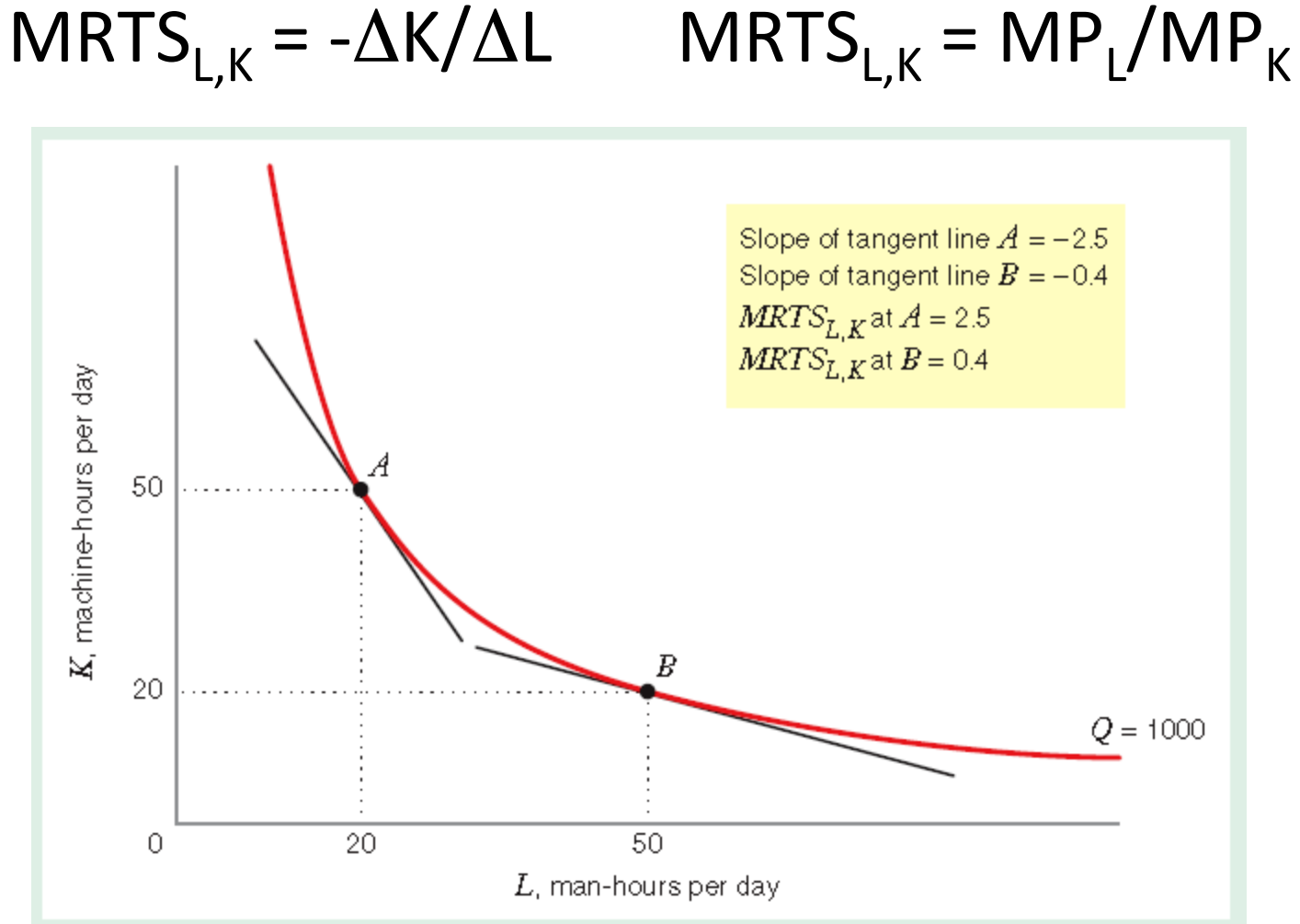

## Elasticity of substitution

• The elasticity of substitution measures how easy it is for a firm to substitute one input, L, for other input, K, as we move along an isoquant (holding other inputs and the quantity of output constant)

$$
\sigma = \frac{\% \text{change in capital-labour ratio}}{\% \text{change in MRTS}_{L,K}} = \frac{\% \Delta(K/L)}{\% \Delta MRTS_{L,K}}
$$

# Special production functions

- Cobb-Douglas
- Linear (perfect substitutes)
- Perfect complements

(similar to special utility functions)

#### Returns to scale

*How much will output increase when ALL inputs increase* by a particular (percentage) amount?

$$
RTS = \frac{\% \Delta Q}{\% \Delta (all inputs)}
$$

#### Returns to scale

- Increasing returns to scale  $\rightarrow$  1% increase in all inputs results in a greater than 1% increase in output, then the production function exhibits increasing returns to scale.
- Constant returns to scale  $\rightarrow$  1% increase in all inputs results in exactly a 1% increase in output, then the production function exhibits.
- Decreasing returns to scale  $\rightarrow$  1% increase in all inputs results in a less than 1% increase in output, then the production function exhibits.

$$
RTS = \frac{\% \Delta Q}{\% \Delta (all inputs)}
$$

#### Returns to scale -example

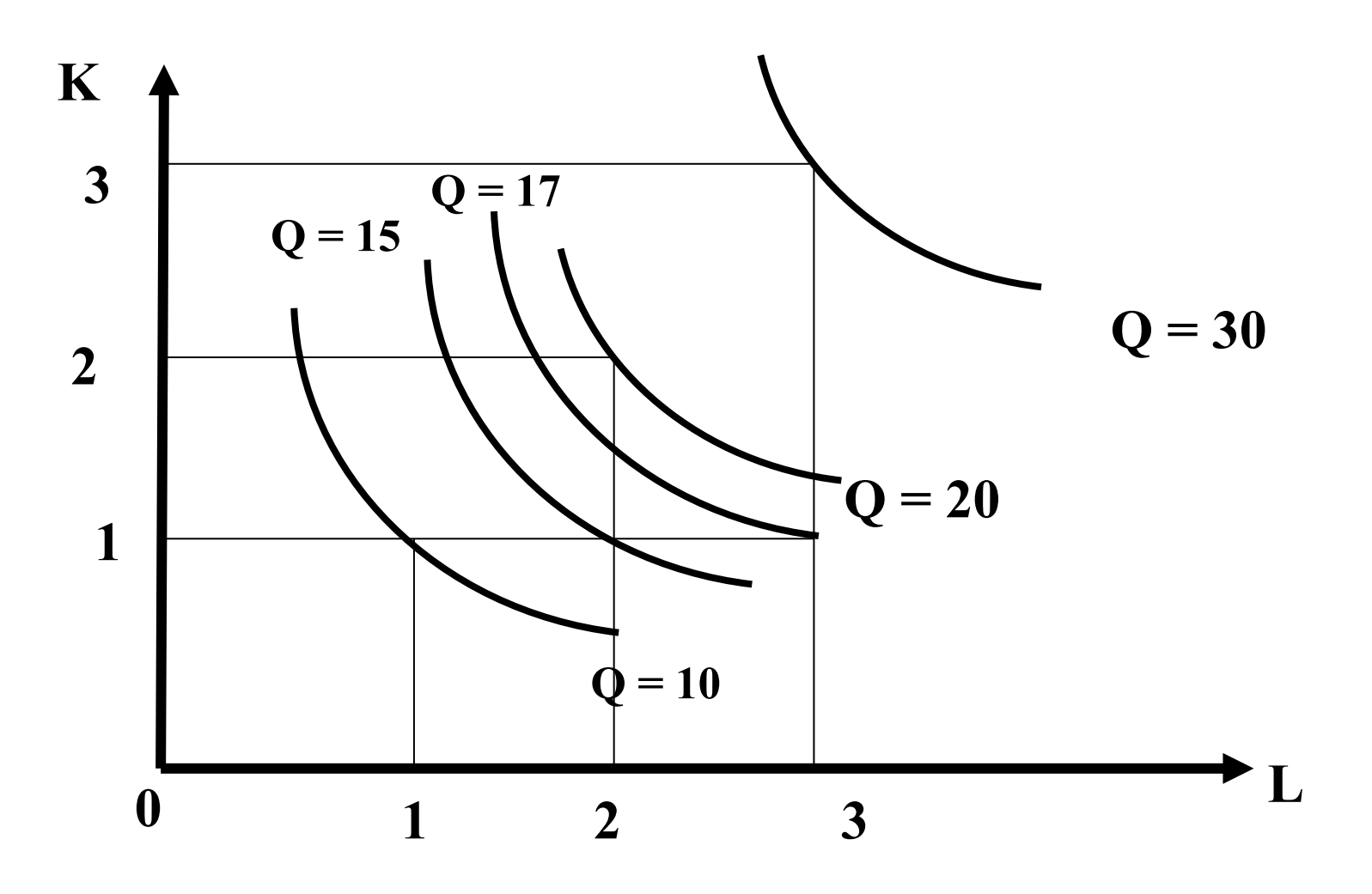

# Differences between production and utility function

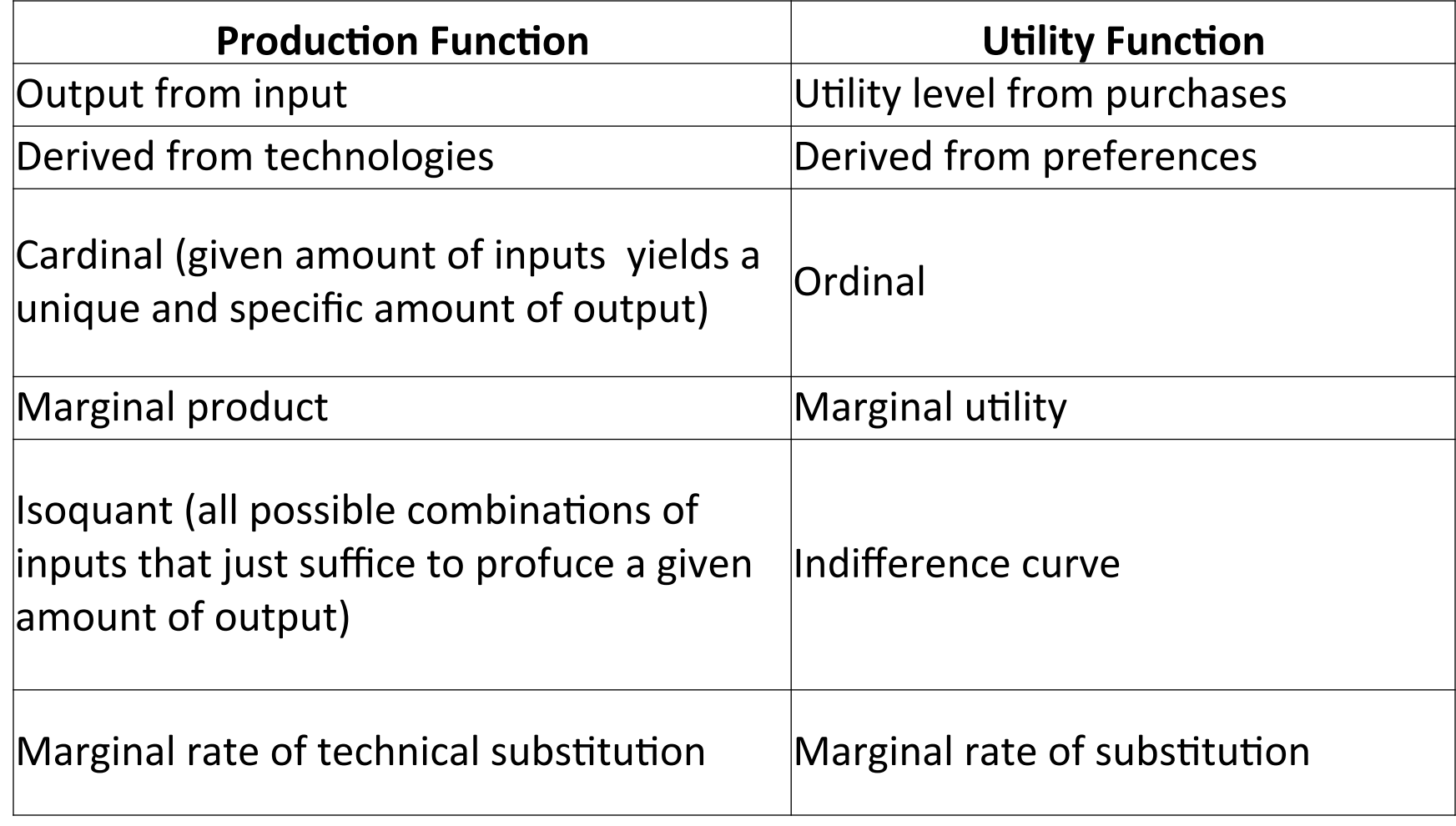

- Cost of all inputs used in the production function
	- $-$  Input bundle  $(x_1, x_2, ..., x_n)$  where  $x_i$  is the quantity of the input used
	- $-$  Input prices  $(p_1, p_2, ..., p_n)$
	- $-$  Total cost of input vector
		- C=  $p_1x_1+p_2x_2+...+p_nx_n$
	- Two-input example:
		- C=  $p_1x_1+p_2x_2$

- **C= p<sub>i</sub>L+p<sub>K</sub>K** represents an isocost line
- It captures input-cost relationship

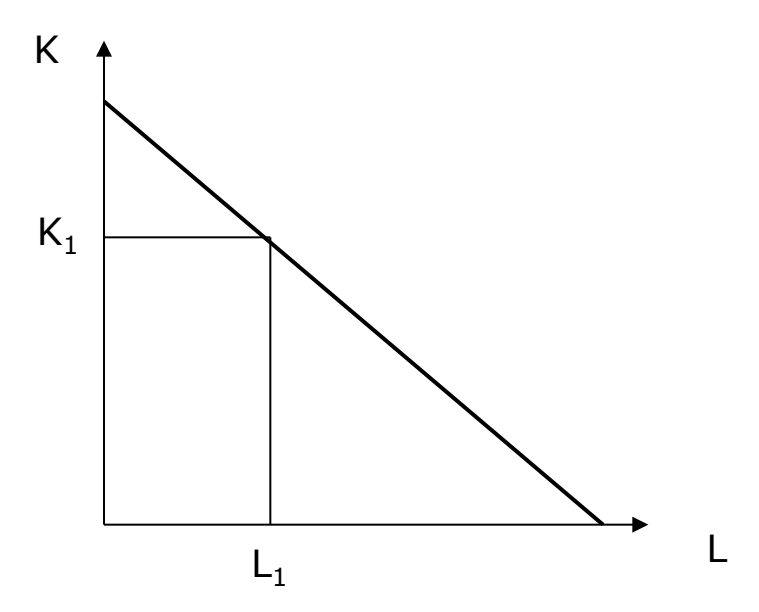

• Represents all combinations of inputs that the september 16</sub> UCC Can pay for a given budget (C)

- **C= p<sub>L</sub>L+p<sub>K</sub>K** represents an isocost line
- Slope of isocost:

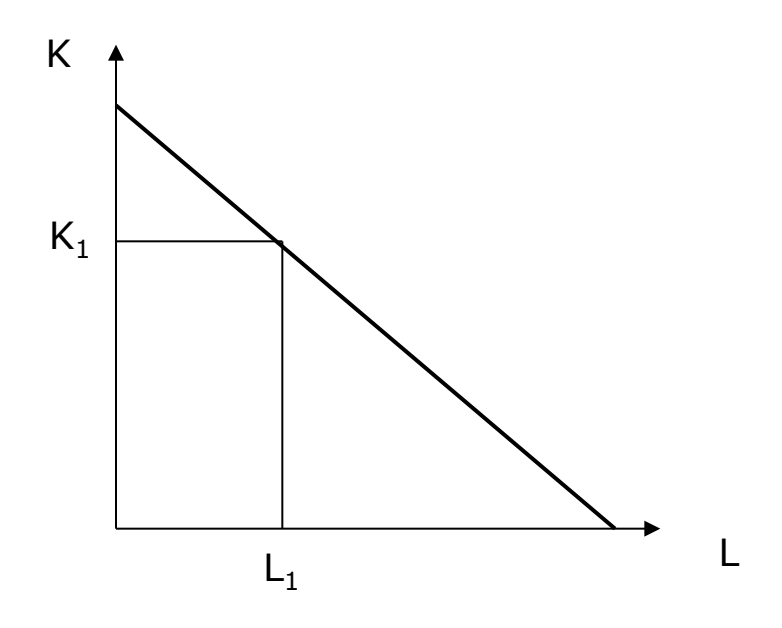

#### • **C= p<sub>L</sub>L+p<sub>K</sub>K** represents an isocost line

• Isocost will shift outwards the greater the cost of production inputs (total cost C), prices constant 

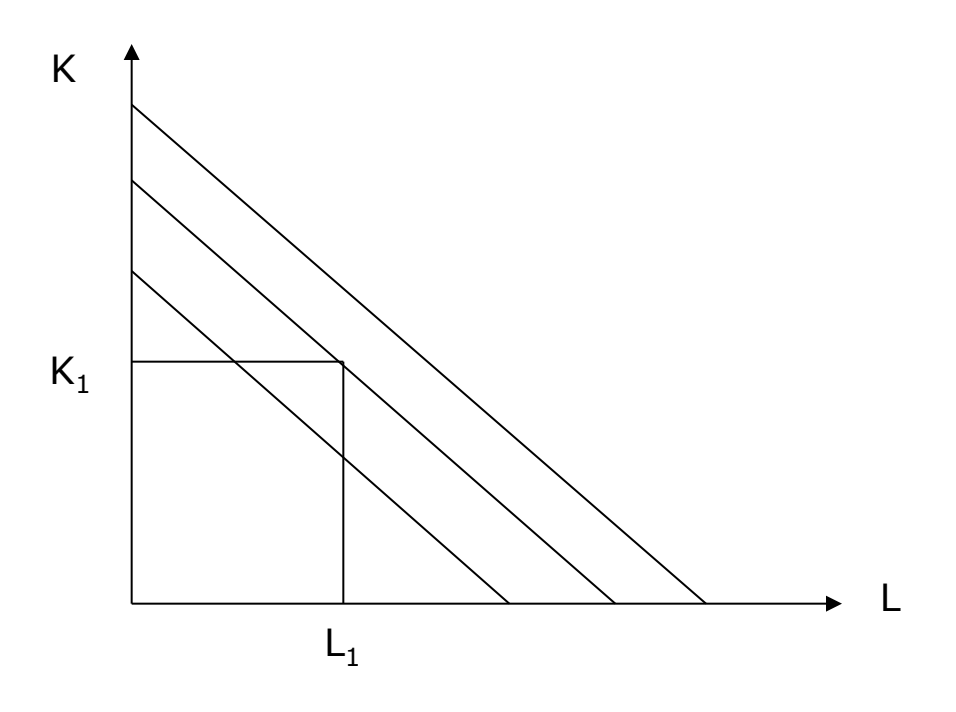

- Output-cost relationship (long-run!)
- Economic efficiency:

– Max output for specific budget C 

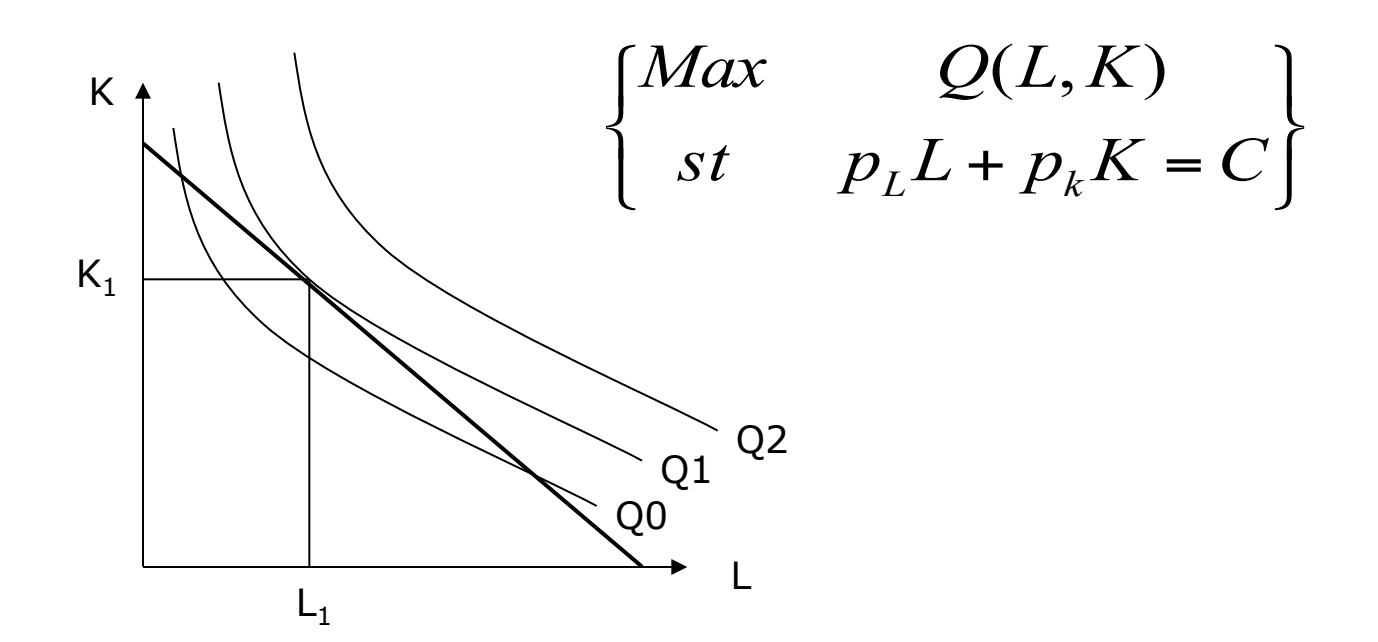

- Economic efficiency:
	- Min cost given a level of output

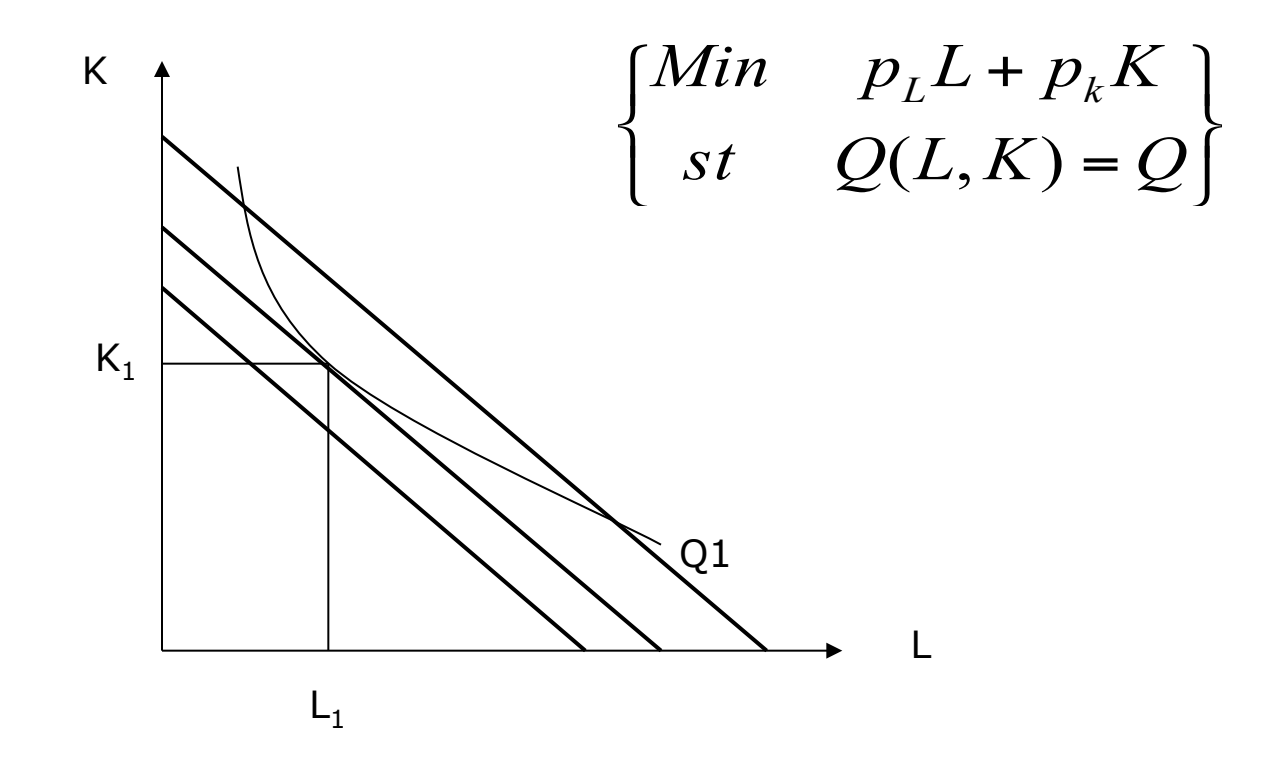

• Max/Min problem have same solution

$$
\begin{cases}\nMax \quad Q(L,K) \\
st \quad p_L L + p_k K = C\n\end{cases}\n\begin{cases}\nMin \quad p_L L + p_k K \\
st \quad Q(L,K) = Q\n\end{cases}
$$

Solution :

$$
L^*(p_L, p_k, C)
$$
  

$$
K^*(p_L, p_k, C)
$$

 $K^*(p_{_L}, p_{_k}, Q)$  $L^*(p_{_L}, p_{_k}, Q)$ *\* \** Solution :

#### **(Interior solutions)**

• Max/Min problem have same solution

$$
MRTS_{LK} = \frac{MP_L}{MP_K} = \frac{p_L}{p_K} \qquad \text{or} \qquad \frac{MP_L}{p_L} = \frac{MP_K}{p_K}
$$

- Ratio denotes output in physical units over price
- When combination of inputs is efficient, the marginal product obtained from extra spending is the same for both inputs

#### **(Corner solutions)**

• Max/Min problem have same solution

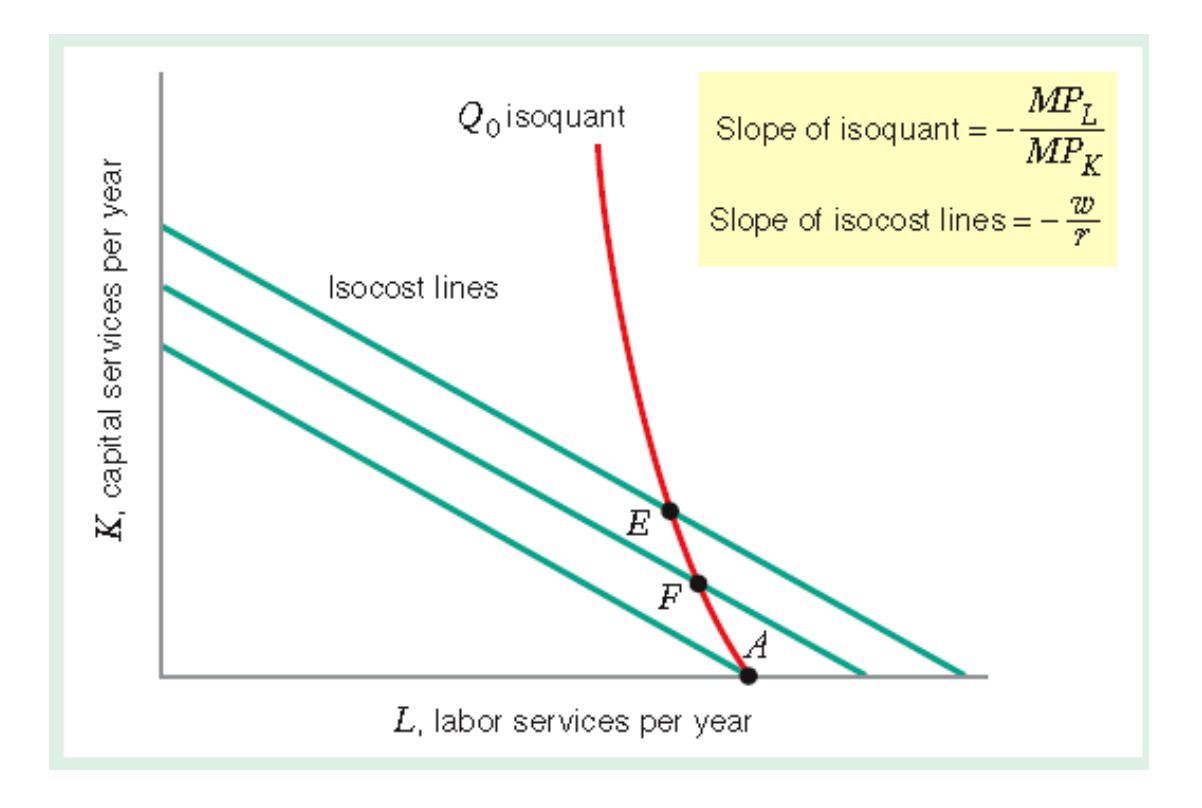

Definitions:

**Opportunity cost of a resource is the value of that resource in its** best alternative use.

Example: E100 in facilities yields £800 £100 in R&D yields £1000 revenue Opportunity cost of investing in facilities  $=$  £1000 Opportunity cost if investing in  $R&D = £800$ Opportunity cost depends on how we specify alternatives.

• Sunk cost: are costs that must be incurred no matter what the decision is. These costs are not part of opportunity costs.

Example: It costs £ 5M to build a factory and has no alternative uses. E5M is sunk cost for the decision of whether to operate or shut down the factory September 16

In the **SHORT-RUN...** 

Suppose that one factor (say, K) is fixed.

The firm's short-run cost minimization problem is to choose quantities of the variable inputs so as to minimize total costs...

given that the firm wants to produce an output level  $Q_{0}...$ 

and under the constraint that the quantities of the fixed factors do not change.

In the LONG-RUN...

$$
\begin{cases}\nMin & p_L L + p_k K \\
st & Q(L, K) = Q\n\end{cases}
$$

#### *Note:* L, K are the **variable inputs** and  $p_{L}L + p_{k}K$  is the **total variable cost**

$$
Construction: Q(L, K) = Q
$$

In the SHORT-RUN...

$$
\begin{cases}\nMin & p_L L + p_k \overline{K} \\
st & Q(L, \overline{K}) = Q\n\end{cases}
$$

*Note:* L are the **variable inputs** and  $p_1$  L is the **total variable cost**  $\overline{K}$  is the **fixed input and**  $p_{k}\overline{K}$  is the **total fixed cost** 

$$
Construction: Q(L, K) = Q
$$

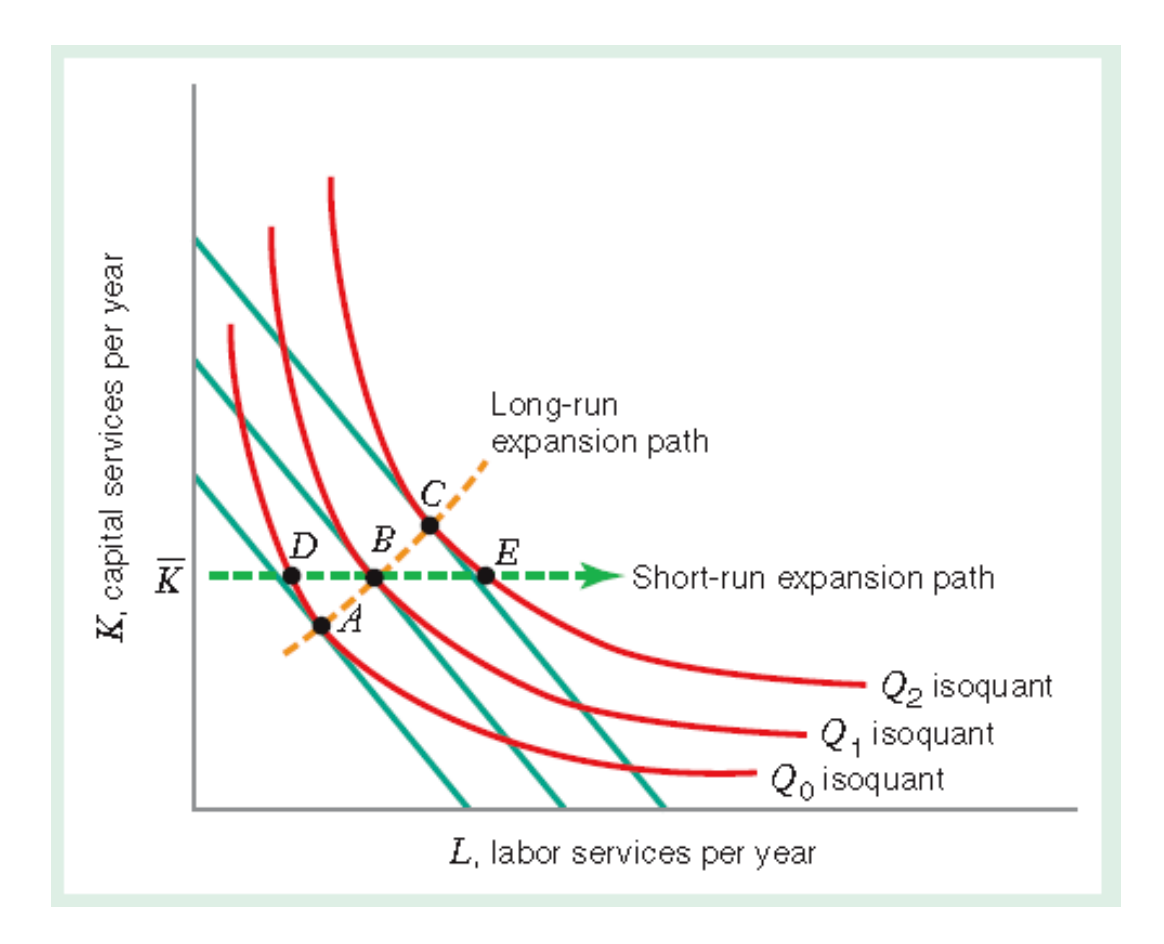

•LR average cost function is the long run total cost function divided by output, Q.

That is, the LRAC function tells us the firm's cost per unit of output…

$$
AC(Q, p_{L}, p_{K}) = TC(Q, p_{L}, p_{K})/Q
$$

•LR marginal cost function measures the rate of change of total cost as output varies, holding constant input prices.

$$
MC(Q, p_L, p_K) = dTC(Q, p_L, p_K)/dQ
$$

where:  $p_{\parallel}$ ,  $p_{\text{k}}$  and constant

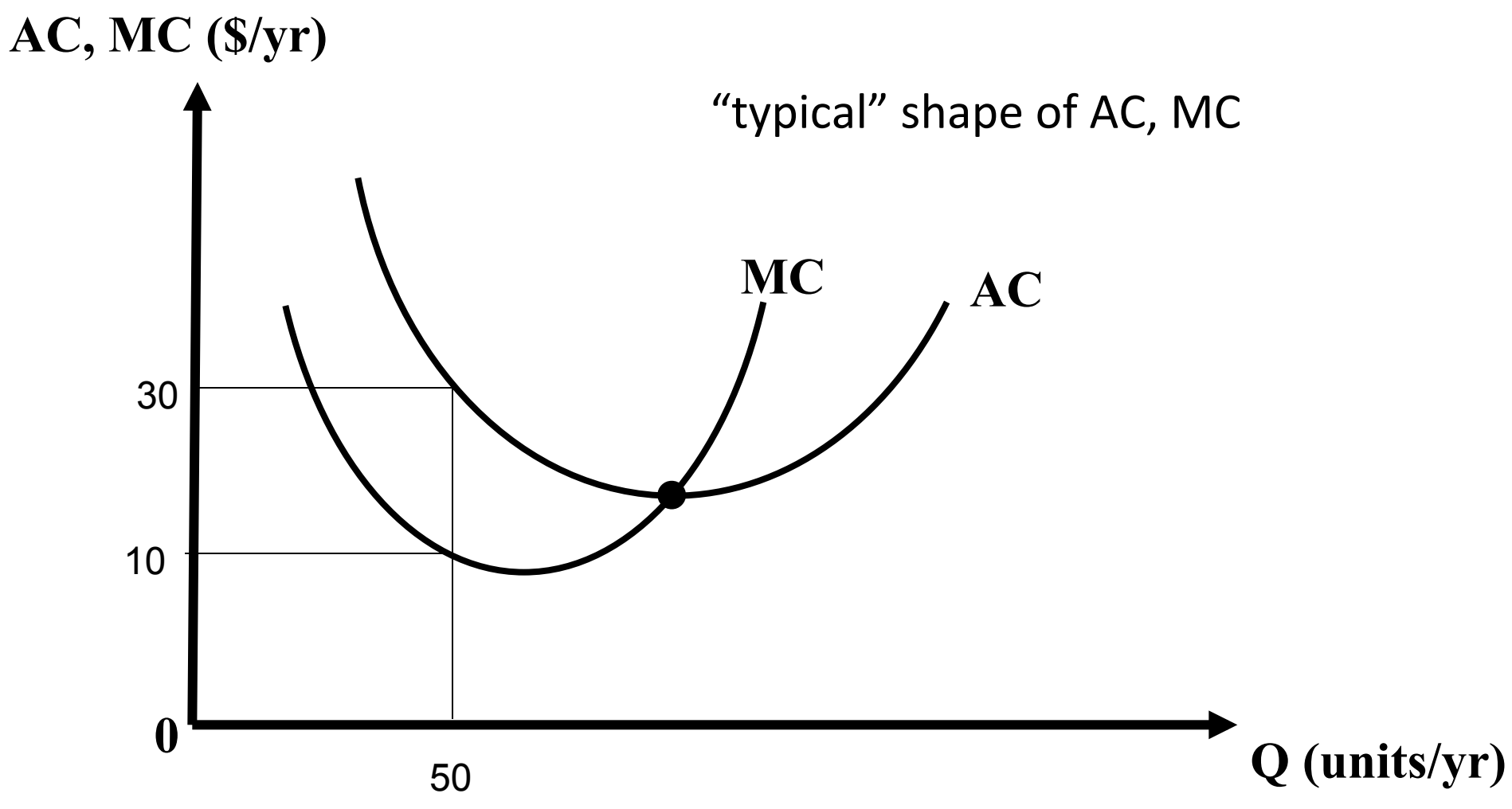

- Relationship between AC and MC
	- Suppose that w and r are fixed…
	- If  $MC(Q) < AC(Q)$ ,  $AC(Q)$  decreases in Q.
	- If  $MC(Q) > AC(Q)$ ,  $AC(Q)$  increases in Q.
	- If  $MC(Q) = AC(Q)$ ,  $AC(Q)$  is flat with respect to Q.

**Q (units/yr)** 

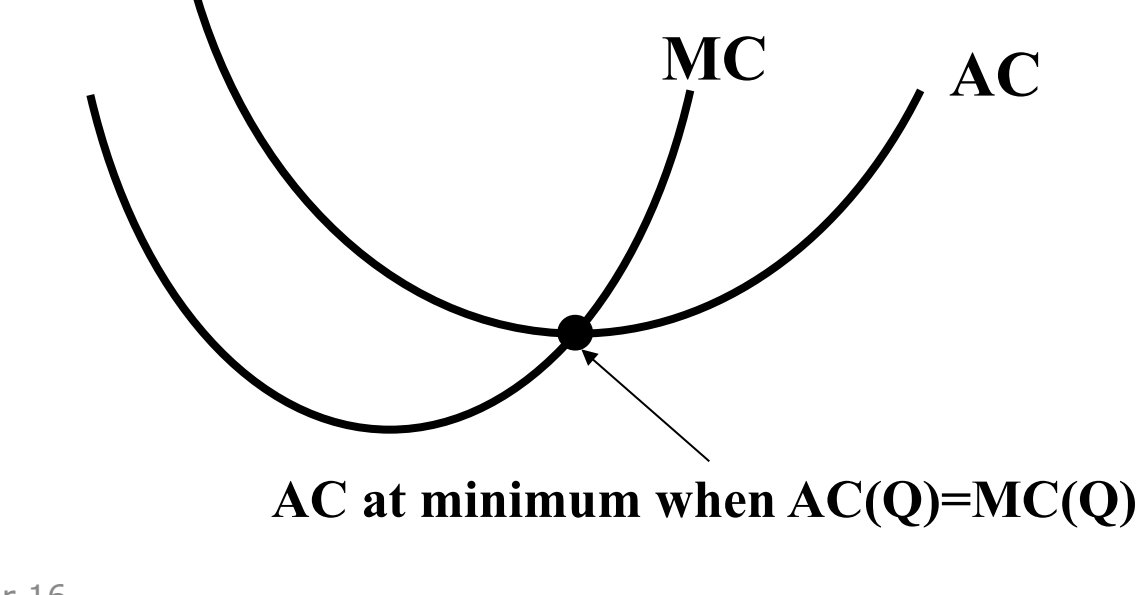

**MC (\$/yr)** 

**AC,** 

In the SHORT-RUN the total cost function tells us the minimized total cost of producing Q units of output, when (at least) one input is fixed at a particular level.

#### $STC(Q,K_0) = TVC(Q,K_0) + TFC(Q,K_0)$

Total variable cost (TVC) function is the minimized sum of expenditures on variable inputs at the short run cost minimizing input combinations.

Total fixed cost (TFC) function is a constant equal to the cost of the fixed input(s).

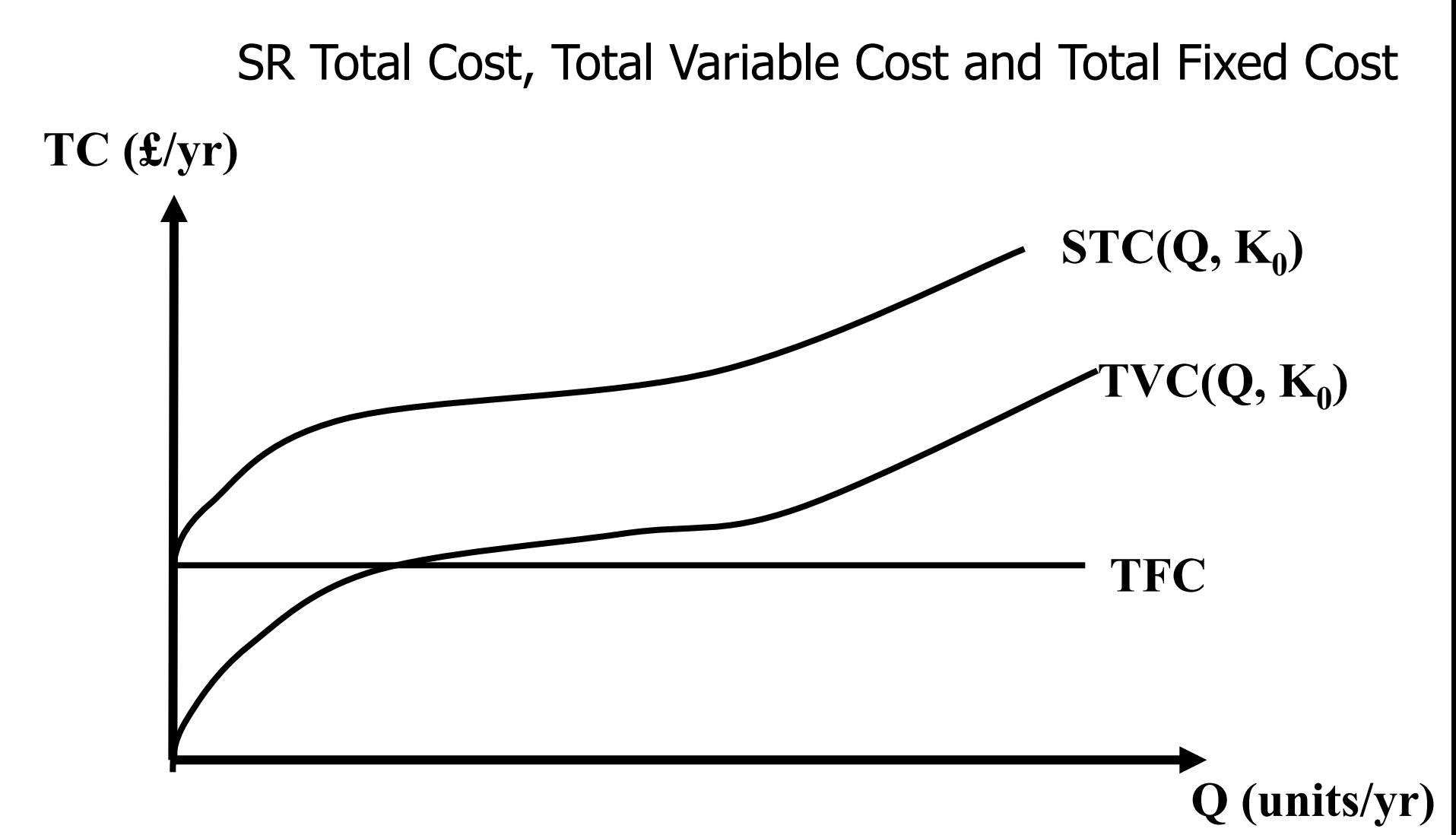

Long-run Average Cost Function as envelope curve around the set of short-run average cost curves

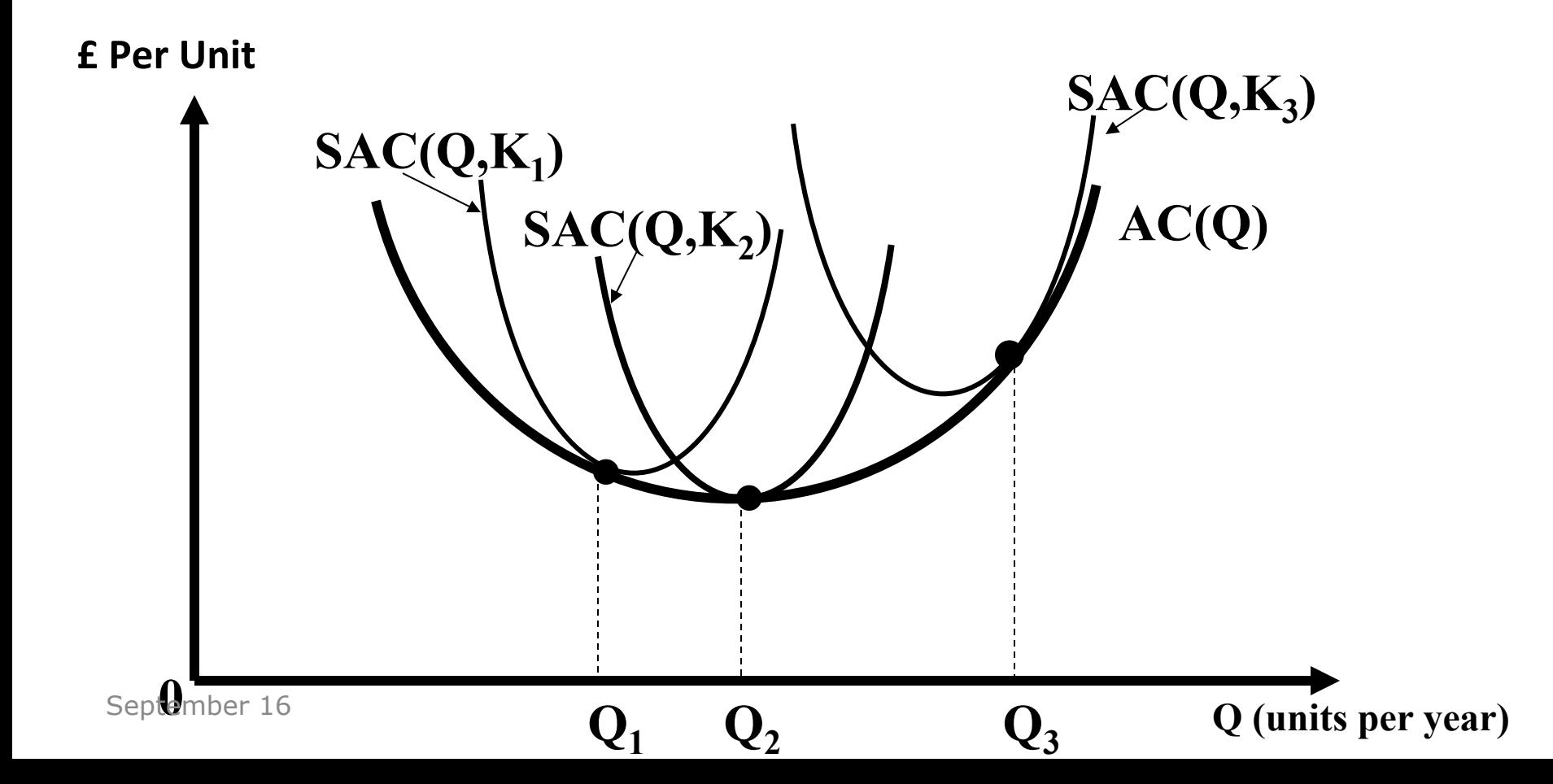